```
# ----------------------------------------------------------------------
# Start rewrite engine
# ----------------------------------------------------------------------
<IfModule mod_rewrite.c>
 RewriteEngine On
</IfModule>
# ----------------------------------------------------------------------
# Better website experience for IE users
# ----------------------------------------------------------------------
<IfModule mod_headers.c>
 Header set X-UA-Compatible "IE=Edge,chrome=1"
 <FilesMatch "\.(js|css|gif|png|jpe?
g|pdf|xml|oga|ogg|m4a|ogv|mp4|m4v|webm|svg|svgz|eot|ttf|otf|woff|ico|webp|appcache|manifest|
>
   Header unset X-UA-Compatible
 </FilesMatch>
</IfModule>
# ----------------------------------------------------------------------
# Proper MIME type for all files
# ----------------------------------------------------------------------
AddType application/javascript js jsonp
AddType application/json json
AddType audio/ogg oga ogg
AddType audio/mp4 m4a f4a f4b
AddType video/ogg ogv ogv
AddType video/mp4 mp4 m4v f4v f4p
AddType video/webm webm
AddType video/x-flv flv flv
AddType image/svg+xml svg svgz
AddEncoding gzip svgz svgz
AddType application/vnd.ms-fontobject eot
AddType application/x-font-ttf ttf ttc
```
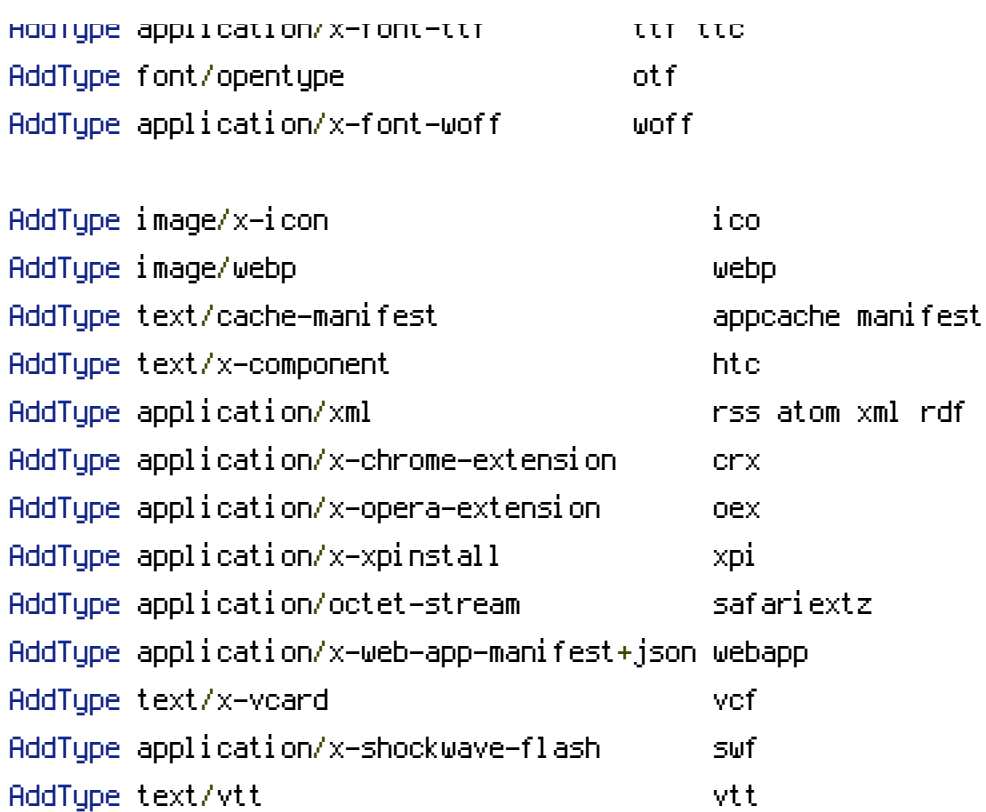

# ---------------------------------------------------------------------- # Gzip compression # ---------------------

<IfModule mod\_deflate.c>

<IfModule mod\_setenvif.c>

<IfModule mod\_headers.c>

```
SetEnvIfNoCase ^(Accept-EncodXng|X-cept-Encoding|X{15}|~{15}|-{15})$ ^((gzip|deflate)\
```
## HAVE\_Accept-Encoding

```
RequestHeader append Accept-Encoding "gzip,deflate" env=HAVE_Accept-Encoding
```
</IfModule>

</IfModule>

<IfModule mod\_filter.c>

AddOutputFilterByType DEFLATE application/atom+xml \

application/javascript \ application/json \ application/rss+xml \ application/vnd.ms-fontobject \ application/x-font-ttf \ application/xhtml+xml \ application/xml \ font/opentype \ image/svg+xml \

image/svg+xml \ image/x-icon \ text/css \ text/html \ text/plain \ text/x-component \ text/xml

## </IfModule>

</IfModule>

# ---------------------------------------------------------------------- # Expires headers (for better cache control) # ---------------------------------------------------------------------- <IfModule mod\_expires.c> ExpiresActive on ExpiresDefault "access plus 1 month" ExpiresByType text/cache-manifest "access plus 0 seconds" ExpiresByType text/html "access plus 0 seconds" ExpiresByType text/xml "access plus 0 seconds" ExpiresByType application/xml "access plus 0 seconds" ExpiresByType application/json "access plus 0 seconds" ExpiresByType application/rss+xml "access plus 1 hour" ExpiresByType application/atom+xml "access plus 1 hour" ExpiresByType image/x-icon "access plus 1 week" ExpiresByType image/gif "access plus 1 month" ExpiresByType image/png "access plus 1 month" ExpiresByType image/jpeg "access plus 1 month" ExpiresByType video/ogg "access plus 1 month" ExpiresByType audio/ogg "access plus 1 month" ExpiresByType video/mp4 "access plus 1 month" ExpiresByType video/webm "access plus 1 month"

ExpiresByType text/x-component "access plus 1 month"

```
ExpiresByType application/x-font-ttf "access plus 1 month"
ExpiresByType font/opentype "access plus 1 month"
ExpiresByType application/x-font-woff "access plus 1 month"
ExpiresByType image/svg+xml "access plus 1 month"
ExpiresByType application/vnd.ms-fontobject "access plus 1 month"
```
ExpiresByType text/css "access plus 1 year" ExpiresByType application/javascript "access plus 1 year" </IfModule>

# ----------------------------------------------------------------------

# ETag removal (no need when sending far-future expires header)

# ----------------------------------------------------------------------

<IfModule mod\_headers.c> Header unset ETag </IfModule>

FileETag None

- # ---------------------------------------------------------------------- # Filename cache busting
- # ----------------------------------------------------------------------

<IfModule mod\_rewrite.c> RewriteCond %{REQUEST\_FILENAME} !-f RewriteCond %{REQUEST\_FILENAME} !-d RewriteRule ^(.+)\.(\d+)\.(js|css|png|jpg|gif|ico|mp4|webm)\$ \$1.\$3 [L] </IfModule>

# ----------------------------------------------------------------------

# Rewrite everything that isn't <sup>a</sup> file to index.php

```
# ----------------------------------------------------------------------
```

```
\triangleleftIfModule mod rewrite.c>RewriteCond %{REQUEST_FILENAME} !-f
  RewriteRule ^ index.php [QSA,L]
</IfModule>
```